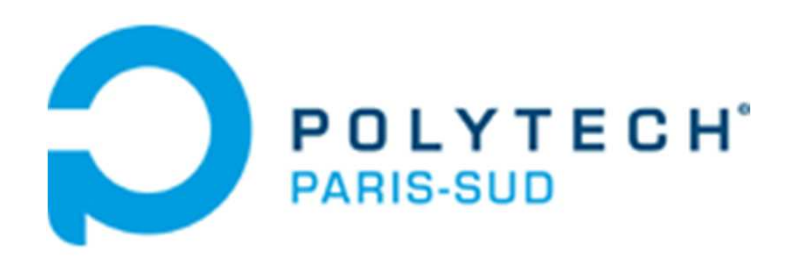

## **IP Addressing**

- -Internetworking (with TCP/IP)
- -Classful addressing
- -Subnetting and Supernetting
- -Classless addressing

# **Internetworking**

 **The concept of** *internetworking:* **we need to make different networks communicate with each other, even when they are physicall very different, in order to exchange information**

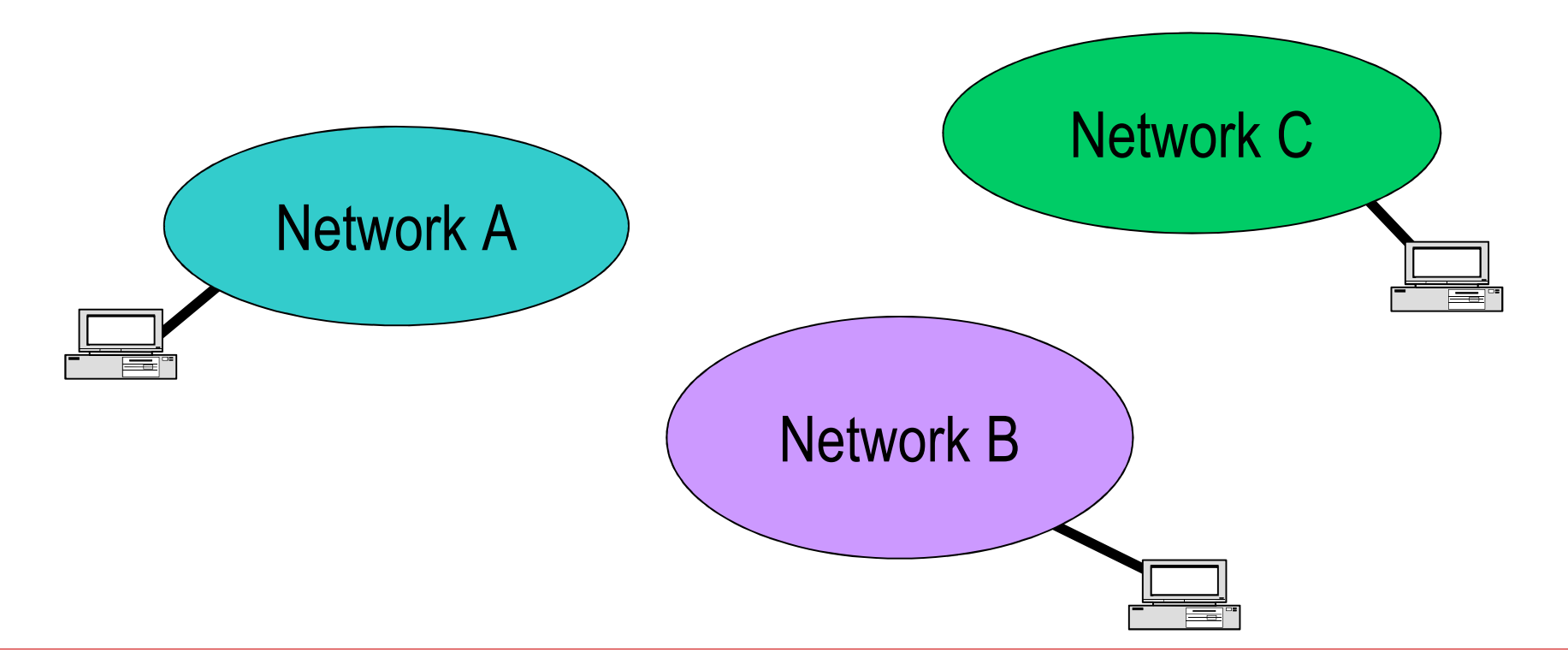

#### **Internetworking**

 **To do this, we must add new devices called gateways or routers**

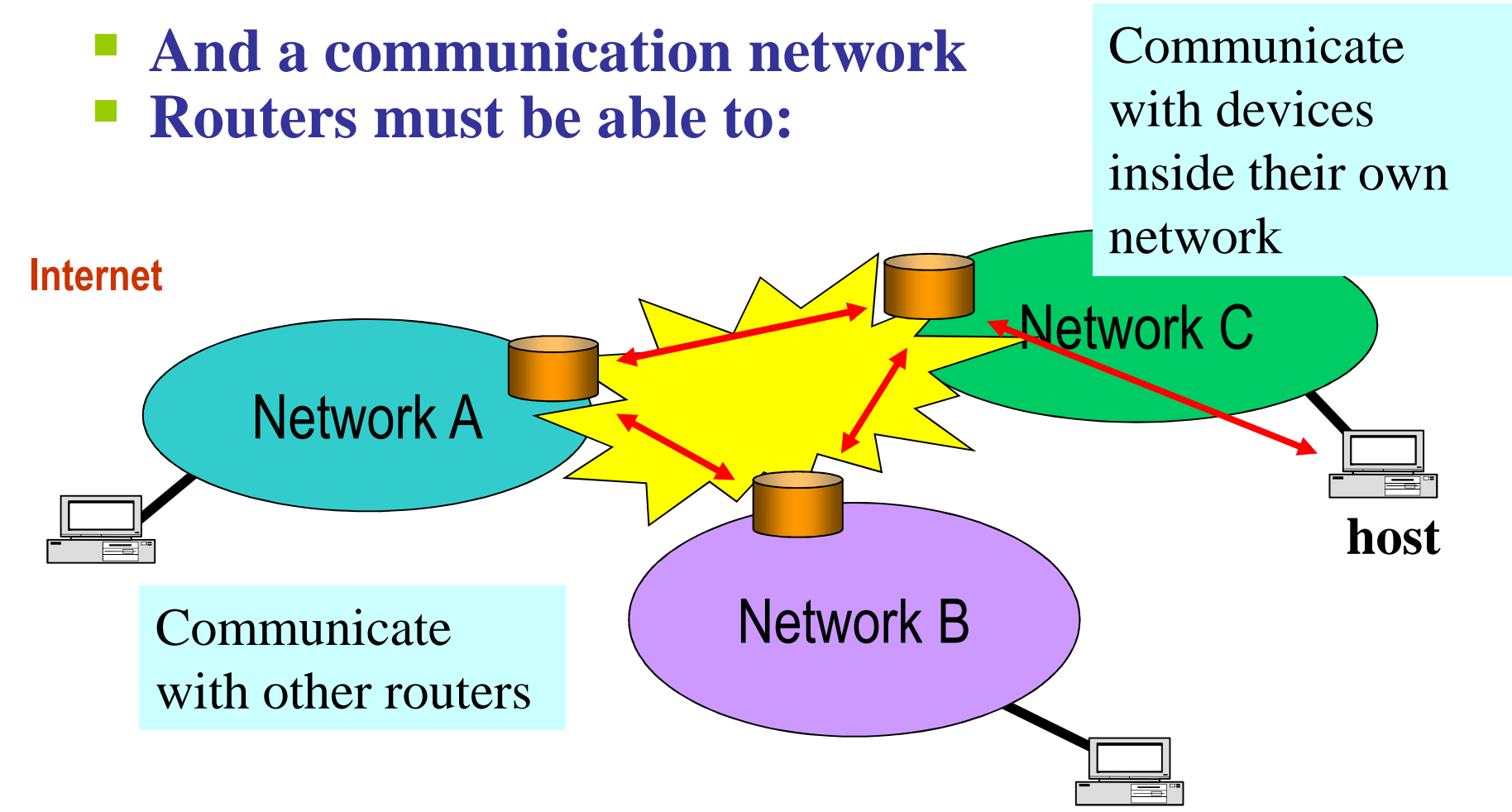

#### **Important (1)**

- **The <u>Internet</u> may be thought as a «big» network, similar to any other** *physical* **network.**
- $\mathbb{R}^3$  **The big difference lies in the fact that the Internet is a** *virtual (logical) network,* **designed entirely «from scratch» and realized using exclusively software.**
- **For this reason, those who designed the Internet were perfectly free to choose packet length and format, delivery techniques, etc…**

#### **Important (2)**

- **It is important to understand the Interent is not <sup>a</sup> new type of physical network.**
- $\mathbb{R}^3$  **Internet is, instead, a way to interconnect the physical networks that already exist, and a set of «rules» (protocols) that permit to use such networks, in order to allow end users to interact and exchange information.**

#### **Important (3)**

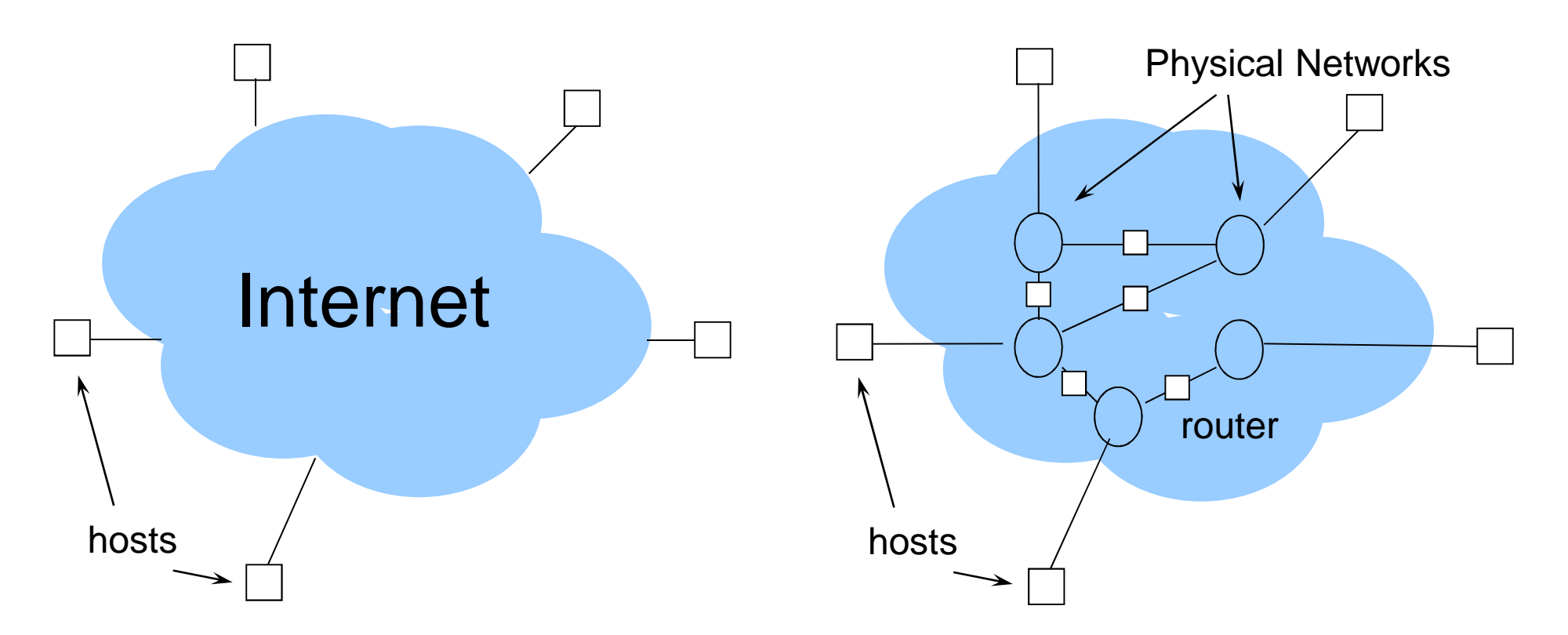

The USER point of view: the user sees the TCP/IP network (the Internet); where each host (PC) is (or seems to be) connected to a single, big network.

This is the real structure of the Internet; with physical networks and routers that guarantee their interconnection

# **TCP/IP Networks**

- Packet (or datagram) Networks
- □ Technology for interconnecting<br>different networks and devices different networks and devices
- The core is the Internet Protocol (IP) (RFC 791, 1981)

## **IP Communication Services**

- Addressing: assign a universal and unique address
- Best-effort (hop-by-hop) Transfer: delivery and integrity are not ensured
- Fragmentation/De-fragmentation: if required by the local network

#### **Transport Layer Services**

#### □ *End To End Segments Delivery*: from process to<br>process process

■ TCP (*Transport Control Protocol*, RFC 793, '81) □ Connection Oriented - *Reliable Delivery* □ Flow Control ■ UDP (*User Datagram Protocol*, RFC 768 '81) □ Connectionless - *Best Effort Delivery*

## **A Sample Network**

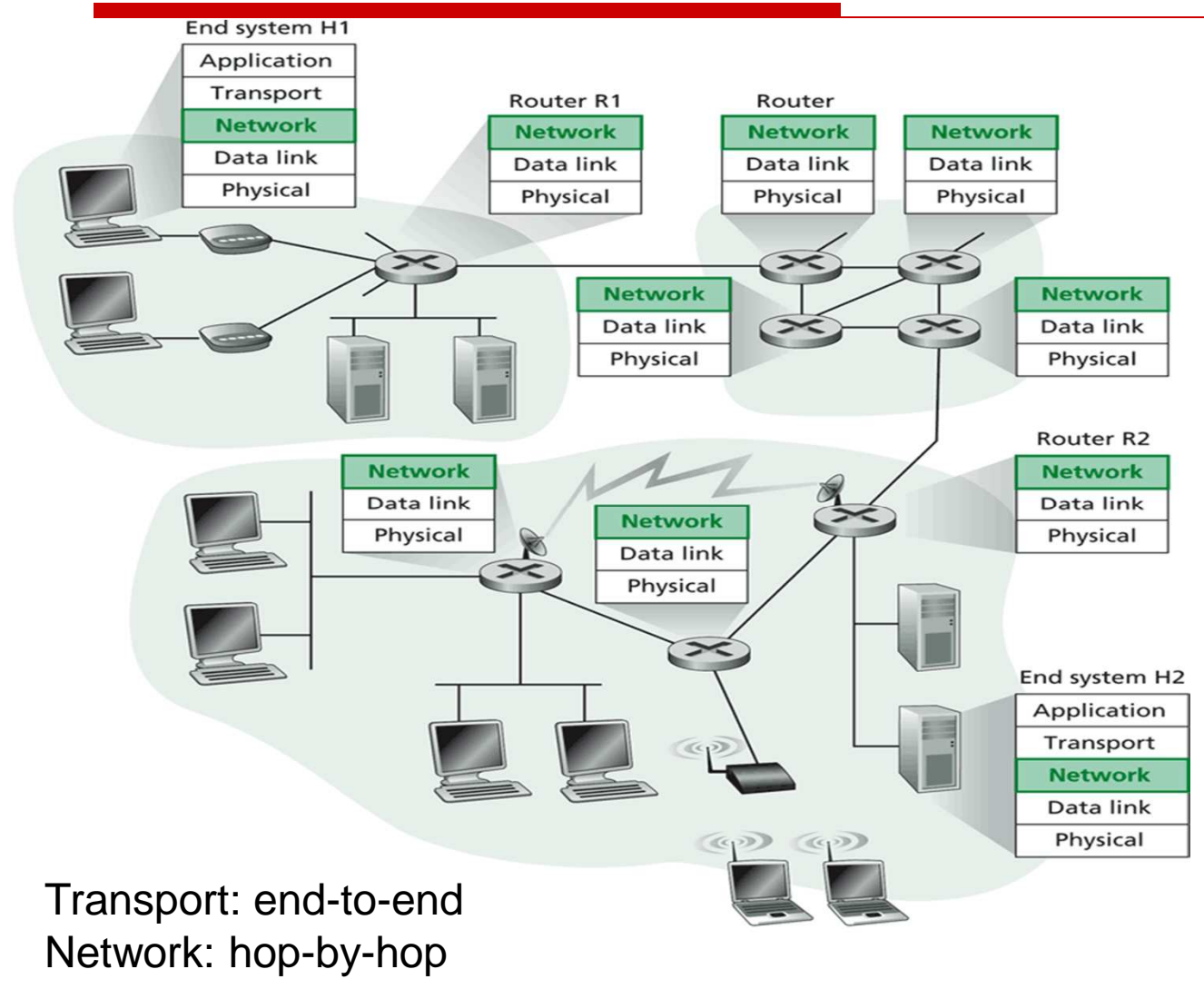

#### **Addresses in TCP/IP Networks**

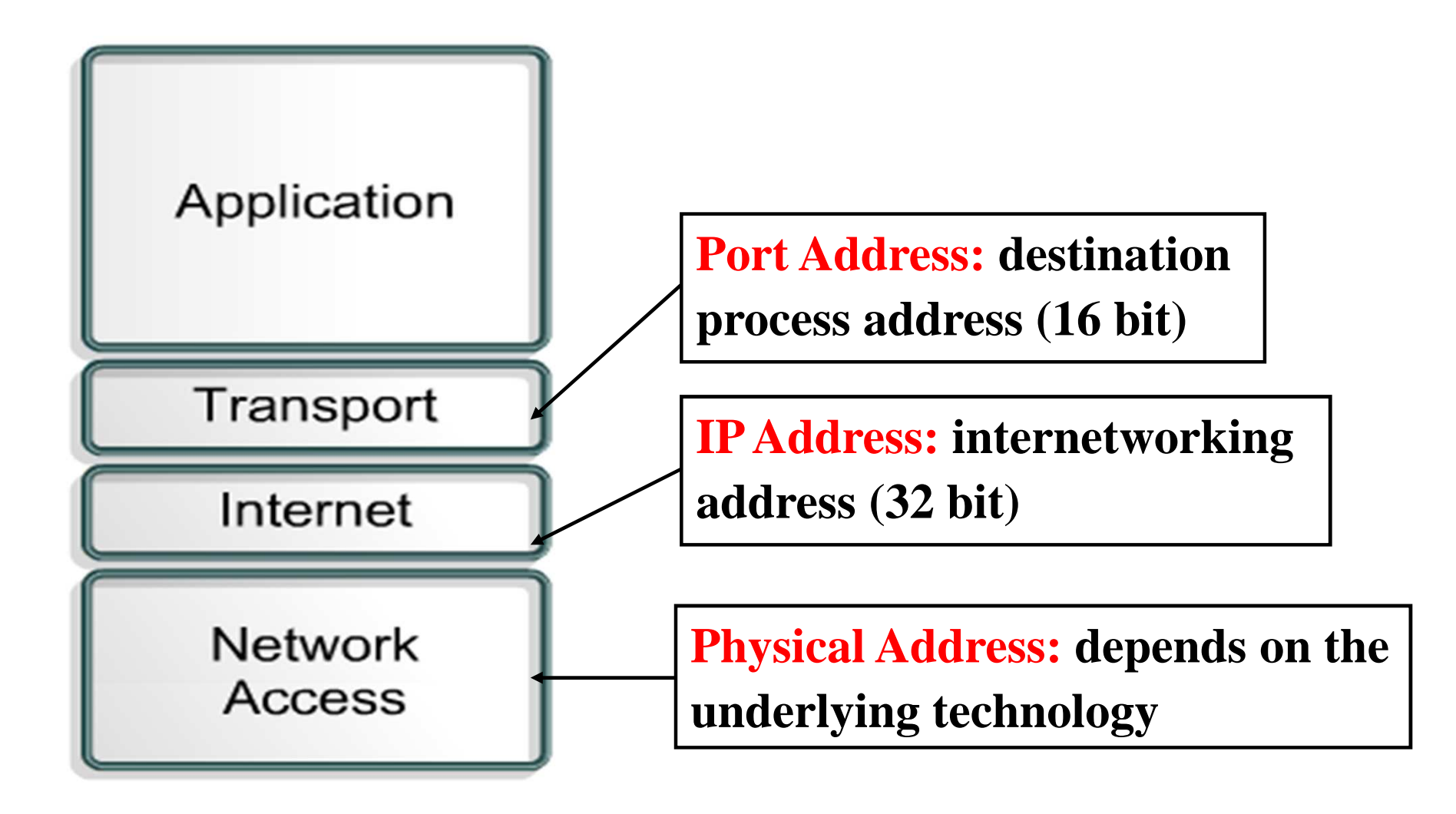

# **IP Addressing**

- Each *host* is characterized by one or more interfaces
- □ Need:<br>unique uniqueness within the network
- □ Solution: one address for each interface

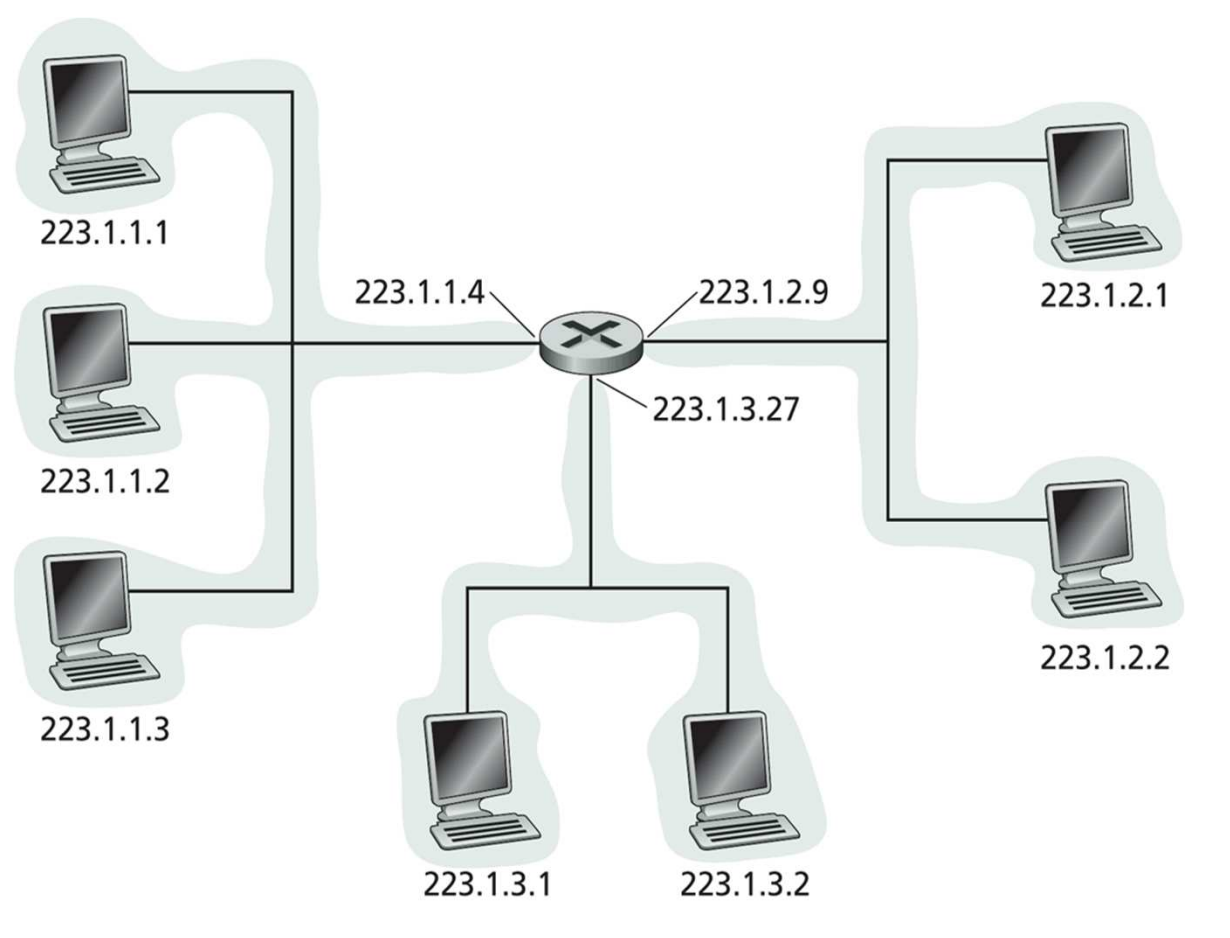

Source: Computer Networking, J. Kurose

# **IPv4 (RFC 791)**

□ 32 bits, 4 groups of 8 bits each (byte)

**1 <sup>0</sup> 0000 <sup>1</sup> <sup>1</sup> <sup>1</sup> <sup>0</sup> <sup>1</sup> <sup>0</sup> <sup>1</sup> <sup>1</sup> <sup>1</sup> <sup>1</sup> <sup>0</sup> 00 <sup>1</sup> <sup>0</sup> <sup>1</sup> <sup>0</sup> <sup>1</sup> <sup>0</sup> 000000 <sup>1</sup>**

- $\Box$  2<sup>32</sup> = 4,294,967,296 available addresses
- □ Addresses are usually represented<br>With decimal potation (each field in with decimal notation (each field in the range 0-255)

131.175.123.242

# **IP Addressing**

- □ The IP address points to an interface between a host and the network
- □ Multi-interface devices must have multiple IP addresses

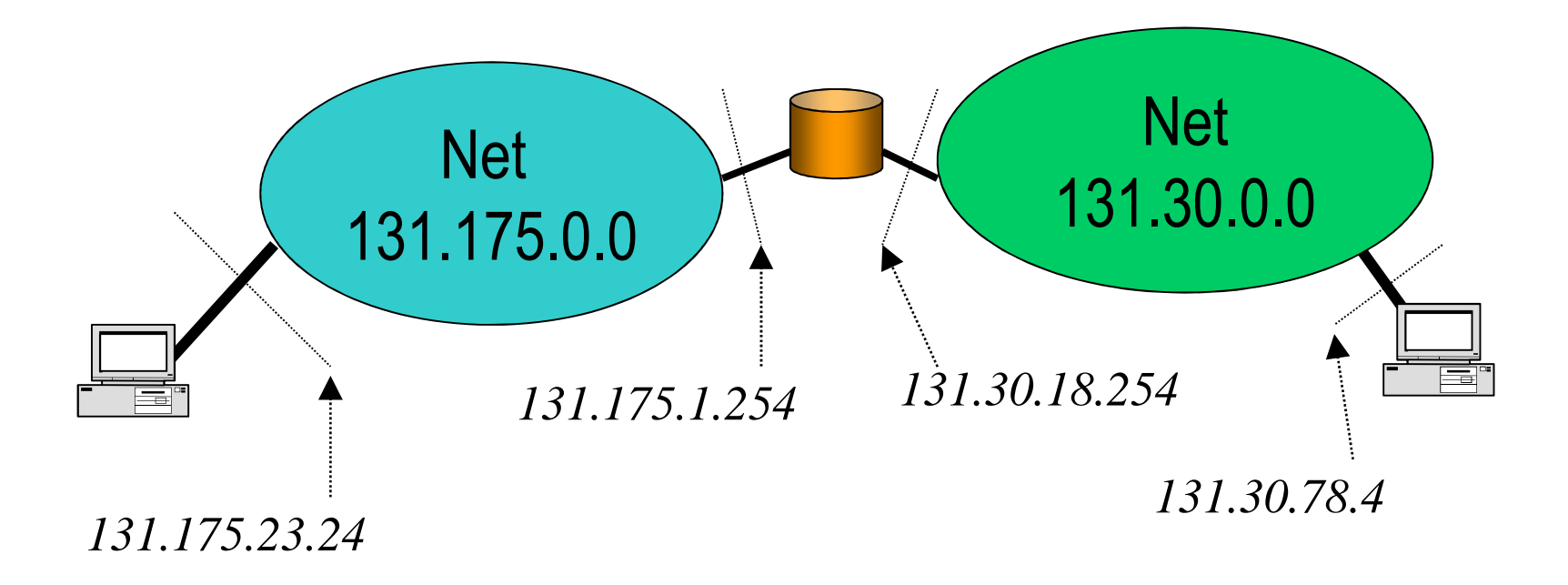

## **Addresses Management: Classful Way**

□ The address is divided into two fields<br>
(Hierarchical Structure) (Hierarchical Structure)

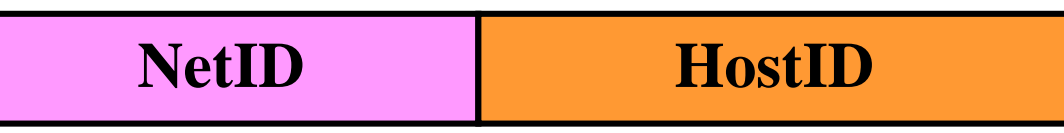

- *NetID* (network ID) identifies the network
- **Service Service** ■ *HostID* (host ID) identifies the host within the network

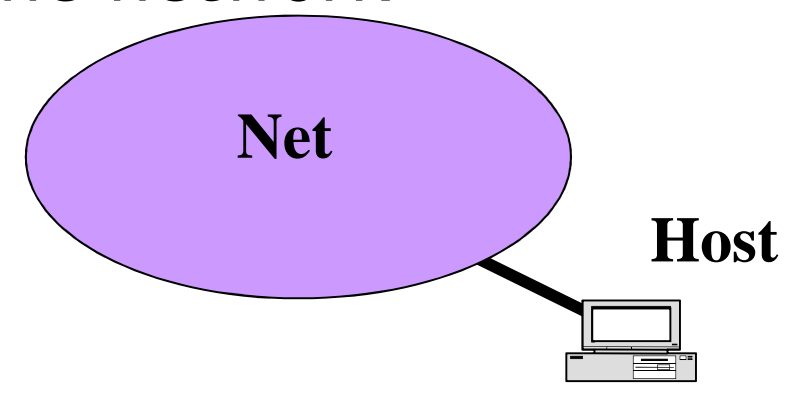

All the *hosts within the same network do have the same network ID*

## **Classes**

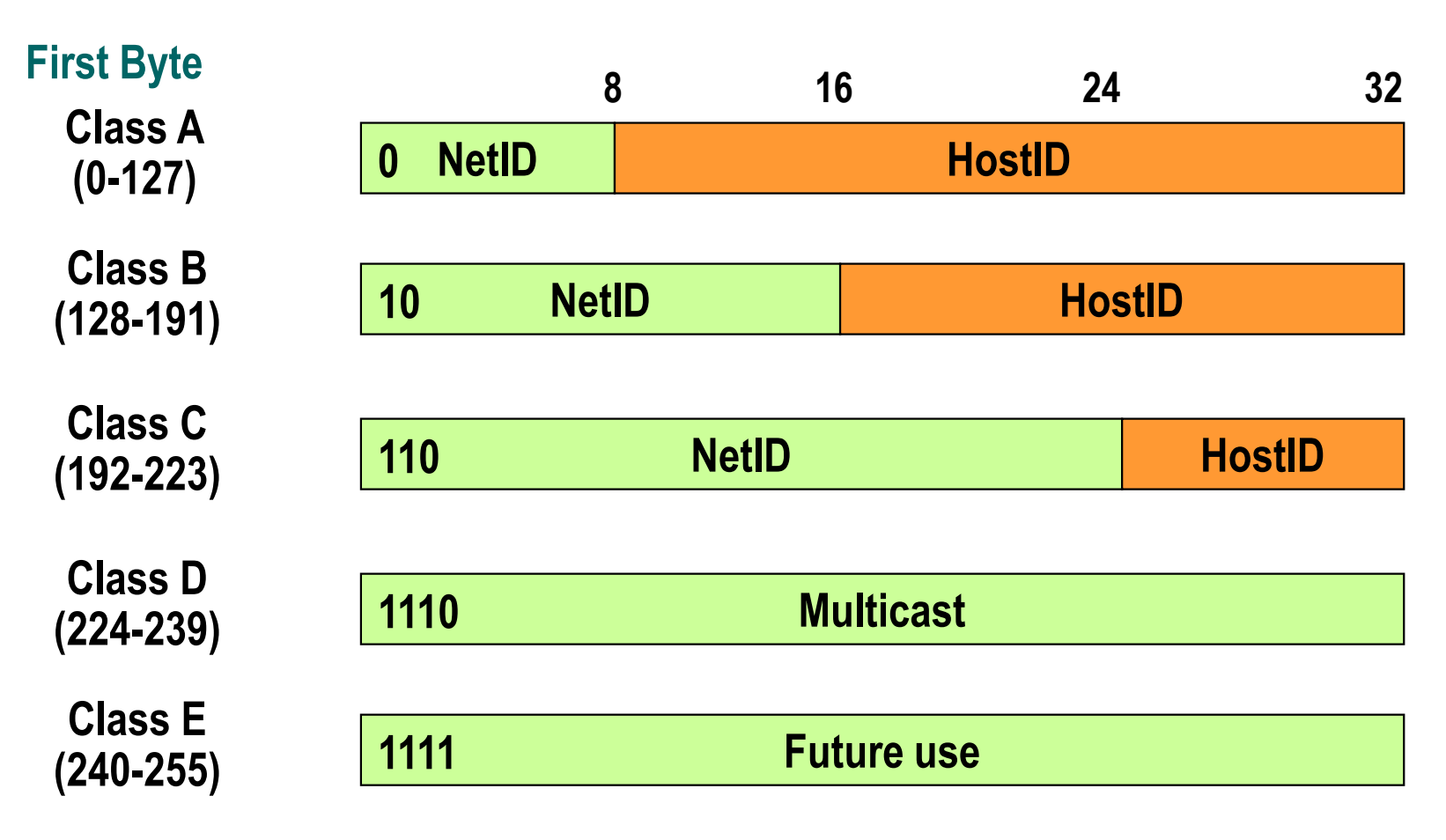

□ Not all the addresses are available

# **Classful Addressing**

 $\Box$  The classes differentiate on the basis of the  $\Box$  The classes differentiate on the basis of the bits dedicated to the *NetID* and the *HostID*

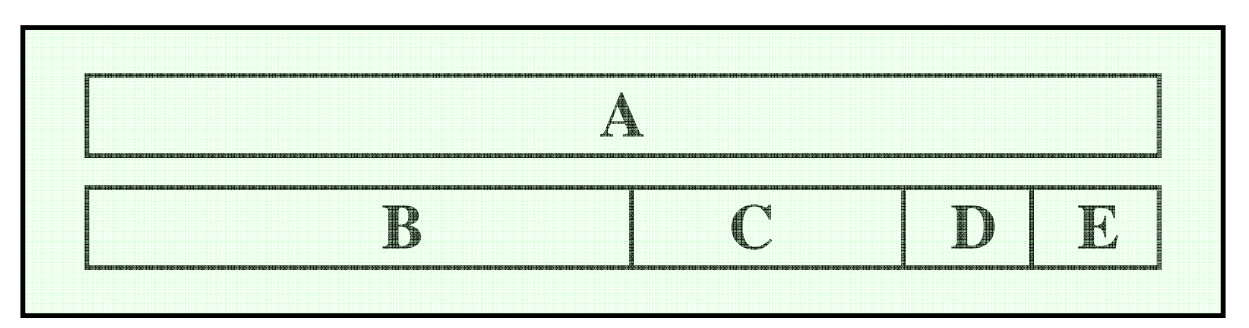

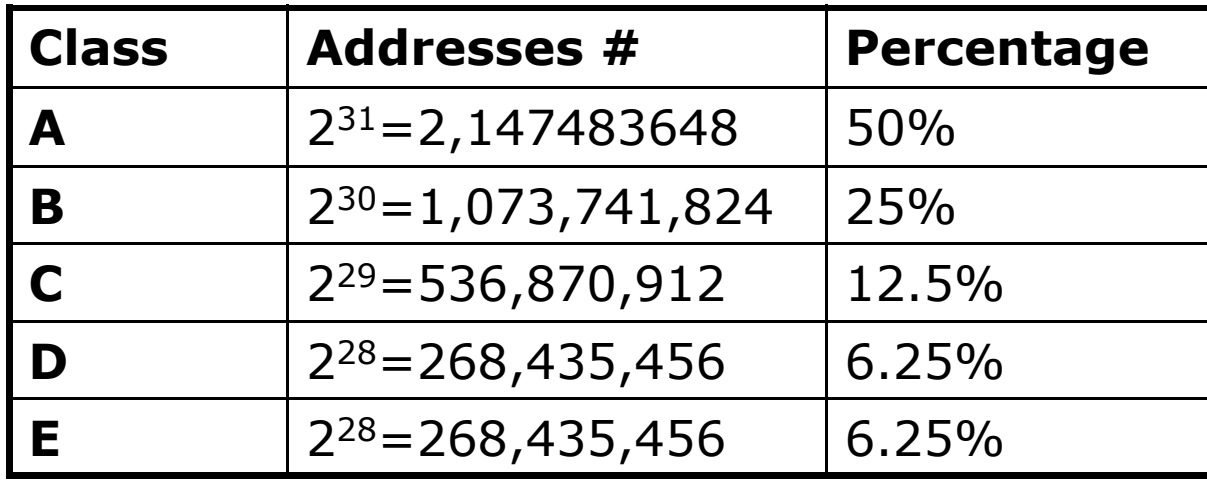

- □ Same Network ID
	- *HostID* field set to 0
	- Identifies the network in the NetID
	- Used in the *routing tables*
- Examples:
	- □ class B : 131.175.0.0
	- class C: 193.17.31.0

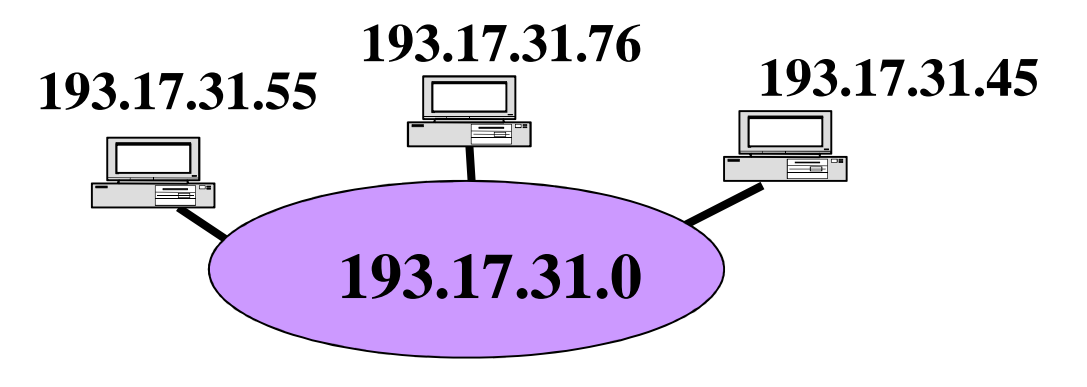

#### -*Direct Broadcast*:

- *HostID* field set to 1
- **Broadcast within the network specified by** the *NetID*
- **used as destination field of an IP packet** ■example: 193.17.31.255

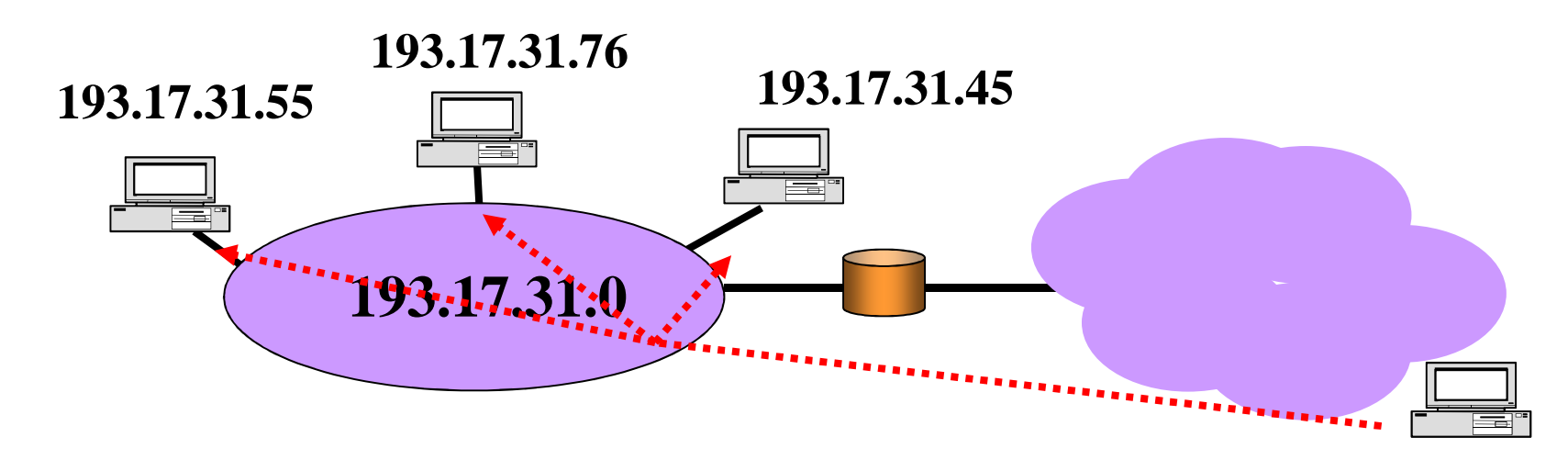

- -Limited *broadcast*:
	- An only 1s address (255.255.255.255)
	- **Broadcast within the same network of the** sender
	- $\blacksquare$  The packet is filtered by the router
	- Used as destination field of an IP packet

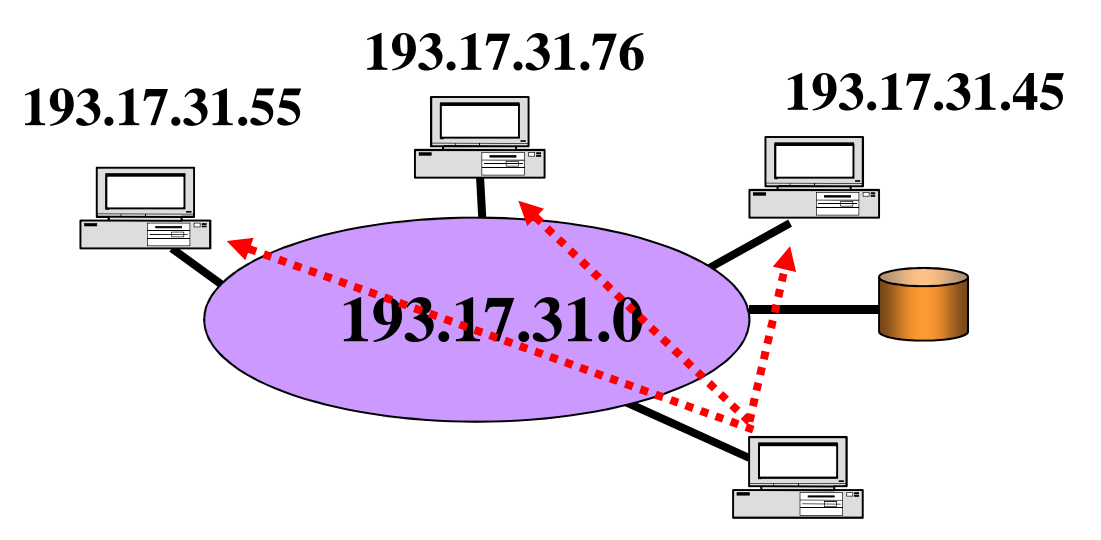

■ *NetID* field set to "all 0s", points to the host within the same network of the sender whose address fills the *host field*

■ Used as destination field, filtered by routers an<br>Ma

- example: 0.0.21.173 (class B network)
- An "all 0s" address points the sender of the packet
	- **Service Service** Used as source field when in the IP address acquisition phase
	- example: 0.0.0.0 **Service Service**
- $\Box$  First byte set to 127 is the *loopback* address on the very same host
	- Used in the OS to test the operation of the network<br>stack an<br>Ma
	- example: 127.0.0.0 an<br>Ma

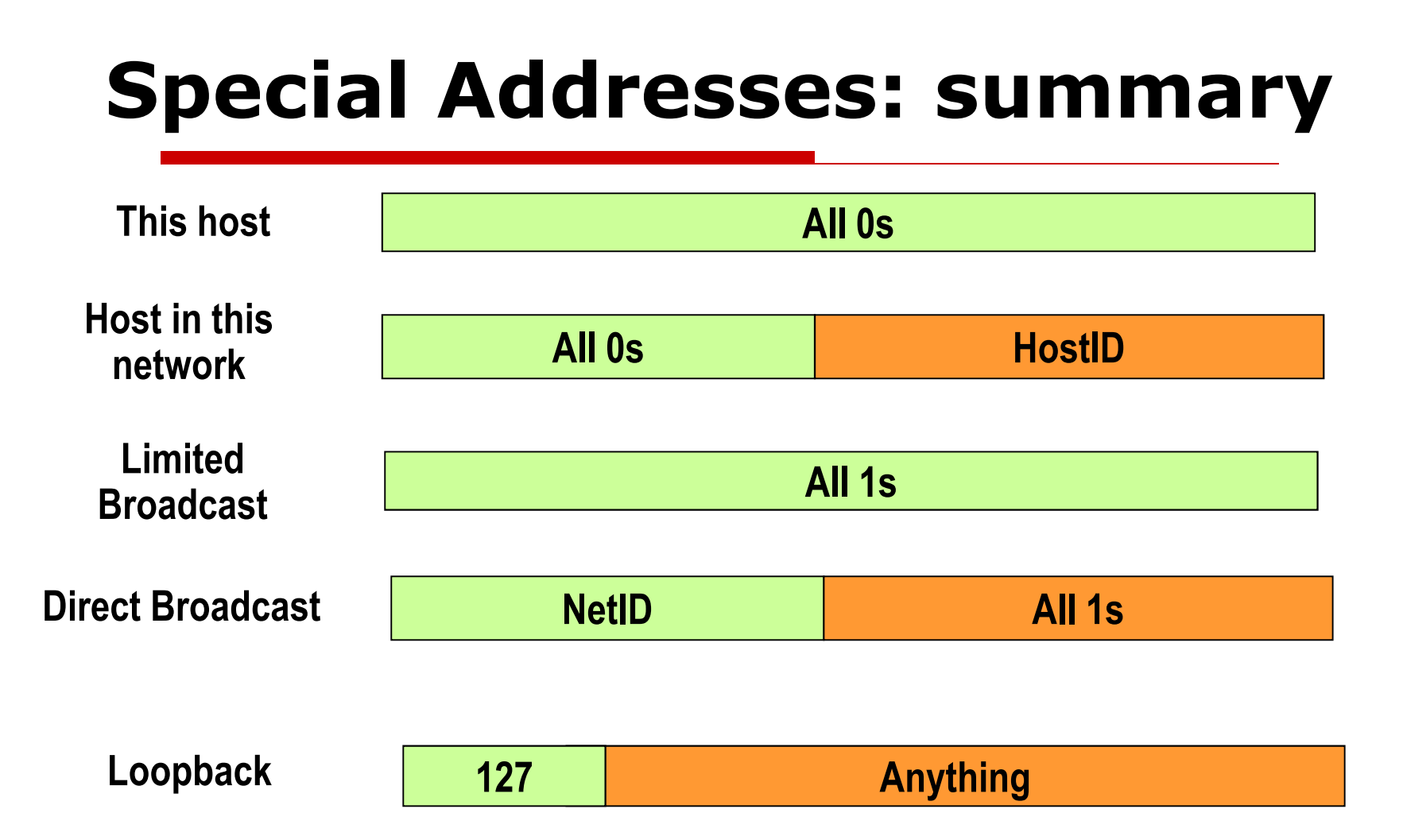

> The first two addresses can be used only during startup phases, and they are NEVER a valid destination address $\triangleright$ The 3<sup>rd</sup> e 4<sup>th</sup> addresses are never a valid source address  $\triangleright$ The 5<sup>th</sup> address should never be seen in a network

# **An Addressing Plan**

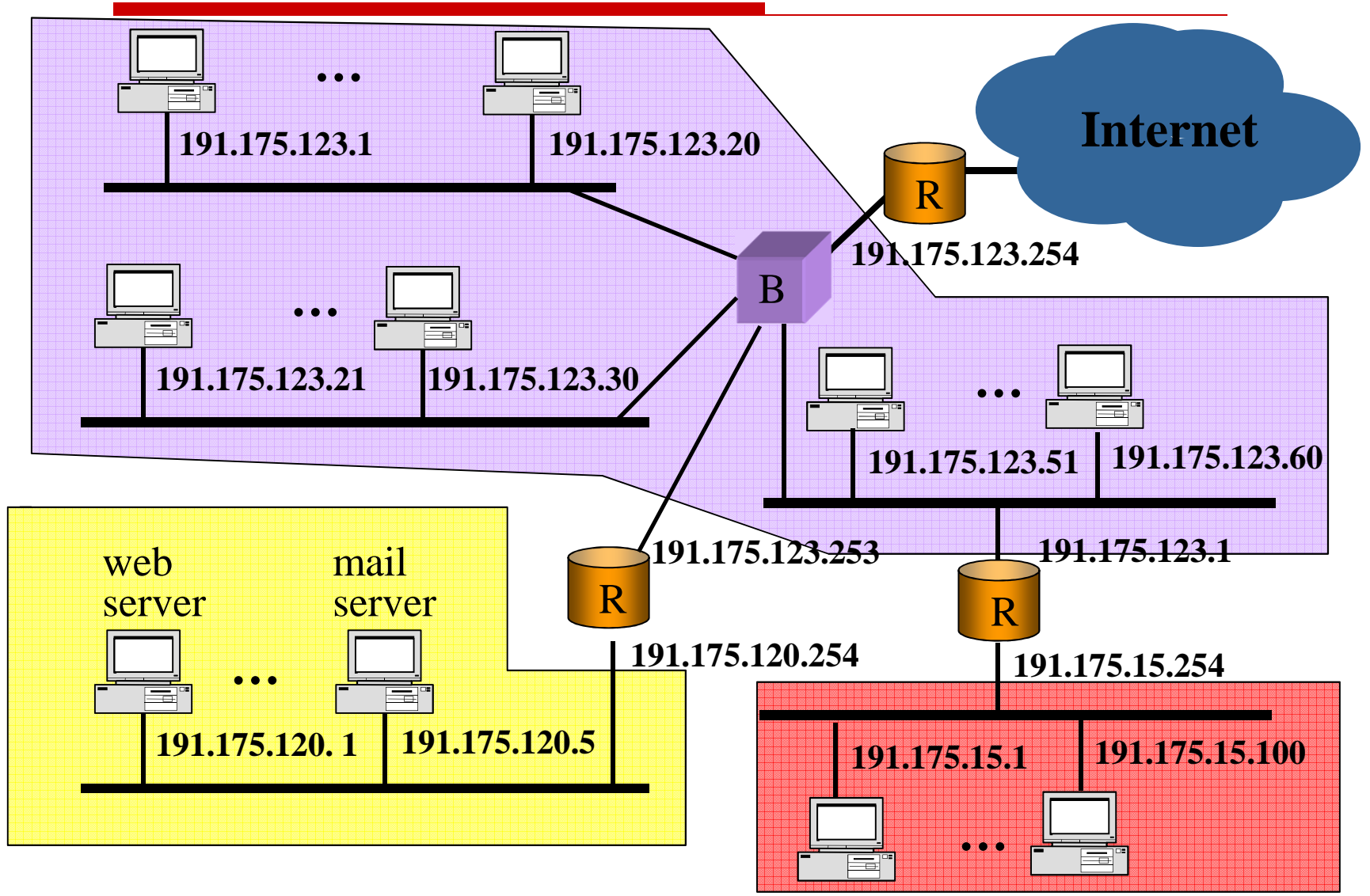

## **Classful Addressing: Shortcomings**

# - Class A:

- $\blacksquare$  125 NetID
- $\blacksquare$  16,777,216 HostID for each network (!!Too Many!!)
- Class B:
	- 16,368 NetID<br>= 25 536 U
	- 65,536 HostID for each network (!!Still Too Many!!)
- Class C:
	- $\blacksquare$  2,096,902 NetID
	- 256 HostID (‼Too Few!!)

## **Classful Addressing Limitation**

- □ Low Flexibility (intrinsic)
- □ Limited Number of Addresses<br>(intrinsic) (intrinsic)
- Growing Demand for addresses (external)
- Possible Solutions:
	- *Subnetting/Supernetting*
	- *Classless* addressing
	- **Service Service** Private addressing (*Intranet* and NAT)

## **Subnetting (RFC 950)**

□ *Example:* private organizations with a<br>class B address assigned (216 -2 – class B address assigned  $(2^{16} - 2)$  = 65534 host addresses) may develop *Intranets* with few hundreds (tens) hosts subnets

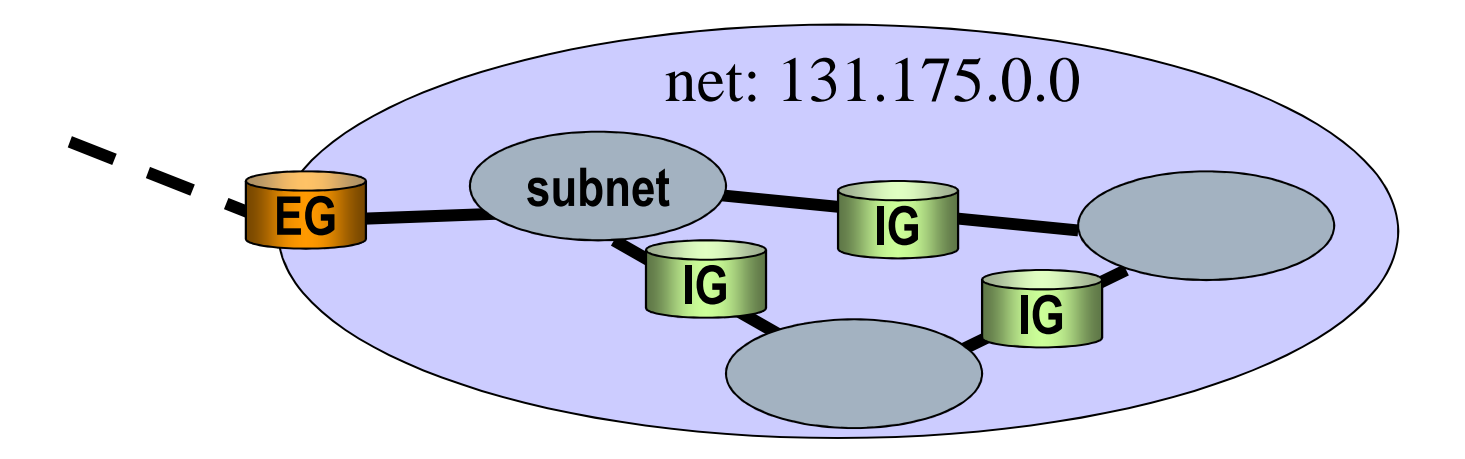

# **Subnetting**

- $\Box$  Basic Idea: split up the IP address introducing a further hierarchical level
- $\Box$  The *host* field is split into a *subnet* field and a new shorter *host* field

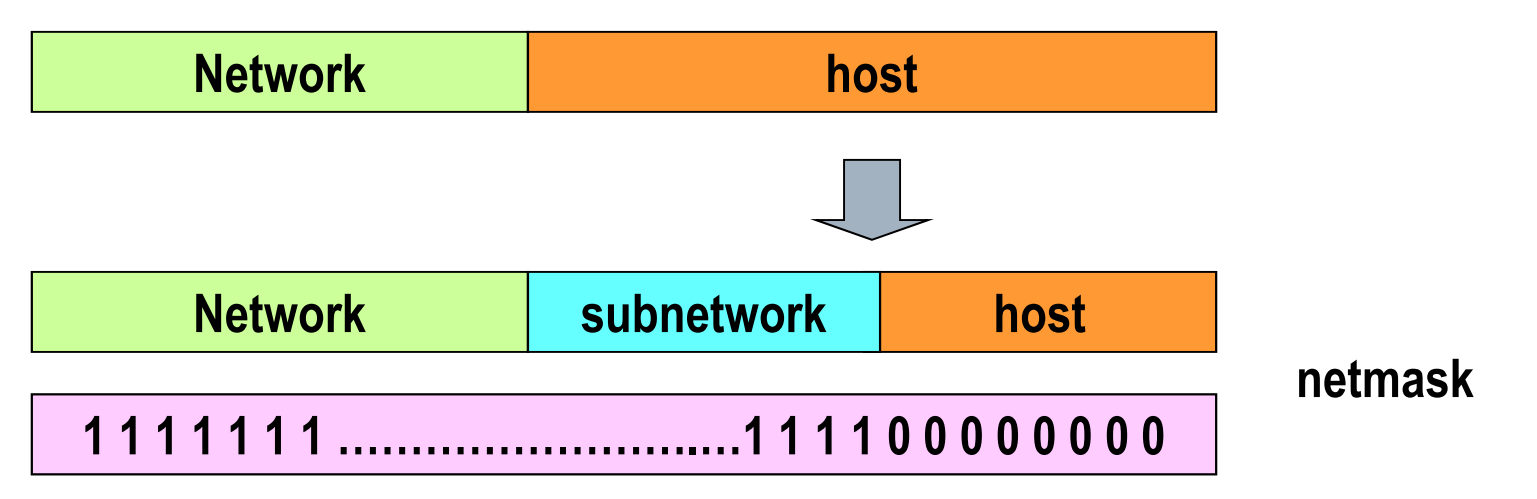

 $\Box$  The splitting is performed through a *netmask* composed of a sequence of 1s (Net + Subnet) and a sequence of 0s (host)

## **Netmask**

# - A way to get rid of classes □ Represented in decimal notation

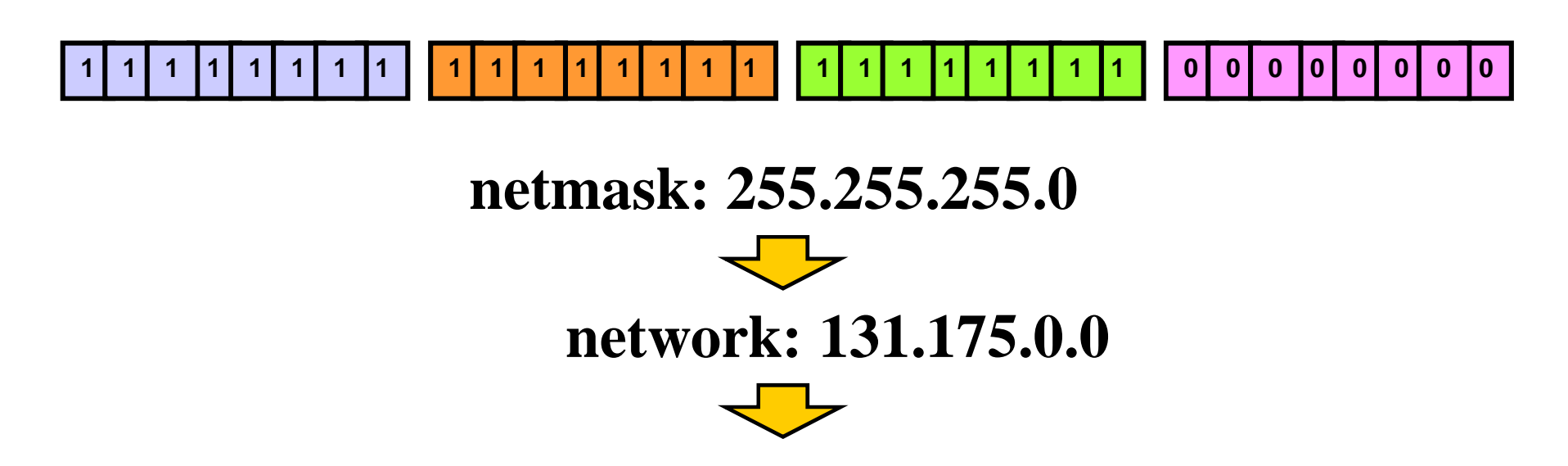

**subnets: 131.175.0.0, 131.175.1.0, …, 131.175.254.0, 131.75.255.0**

## **Subnetting**

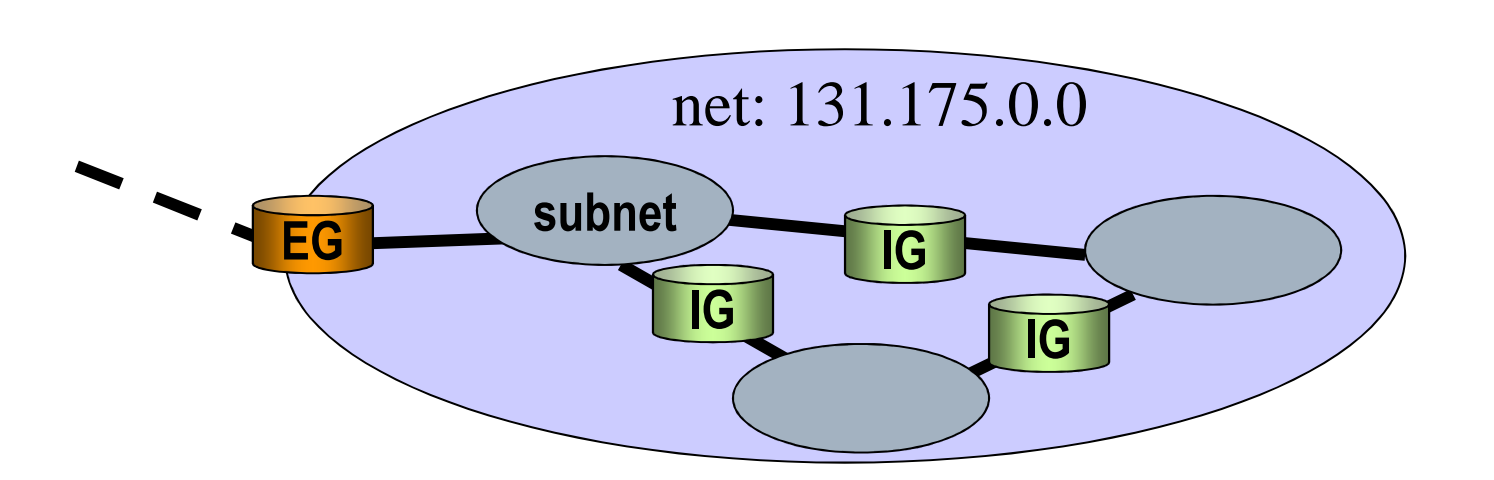

-Routers outside the *Intranet* know only the network 131.175.0.0

-Internal *routers (*Interior Gateways, IG*)* must handle*subnets* and *netmasks*

## **Netmask**

-The decimal representation of continuous *netmasks*netmasks:

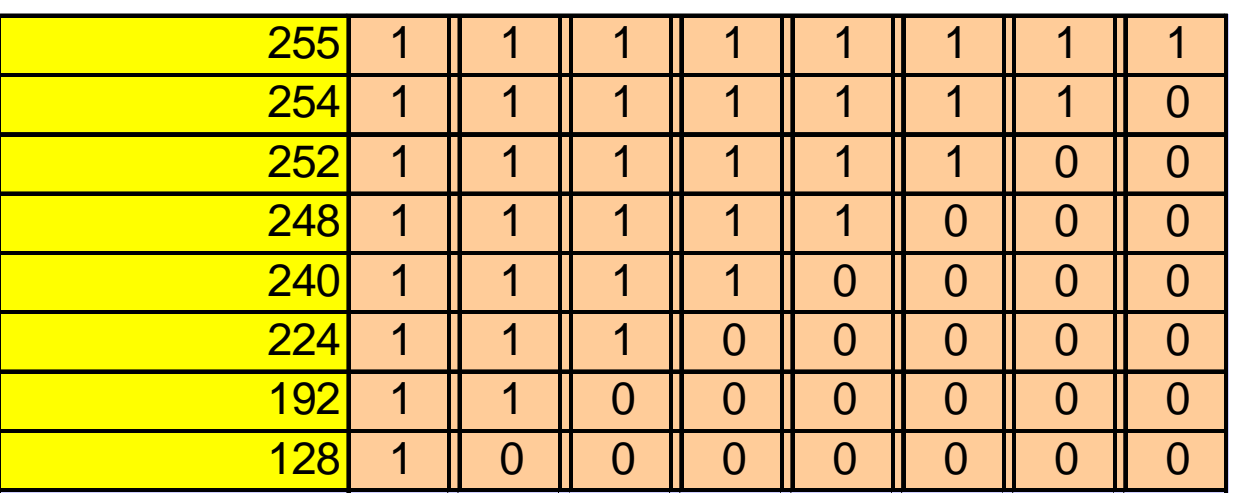

■Alternatively the *netmask* represented as the number of consecutive ones (prefix): ■ 131.175.21.0/24

## **Ordinary Phone Network Analogy**

□ The hierarchical subdivision of the<br>address is leveraged from the ordin address is leveraged from the ordinary phone networks.

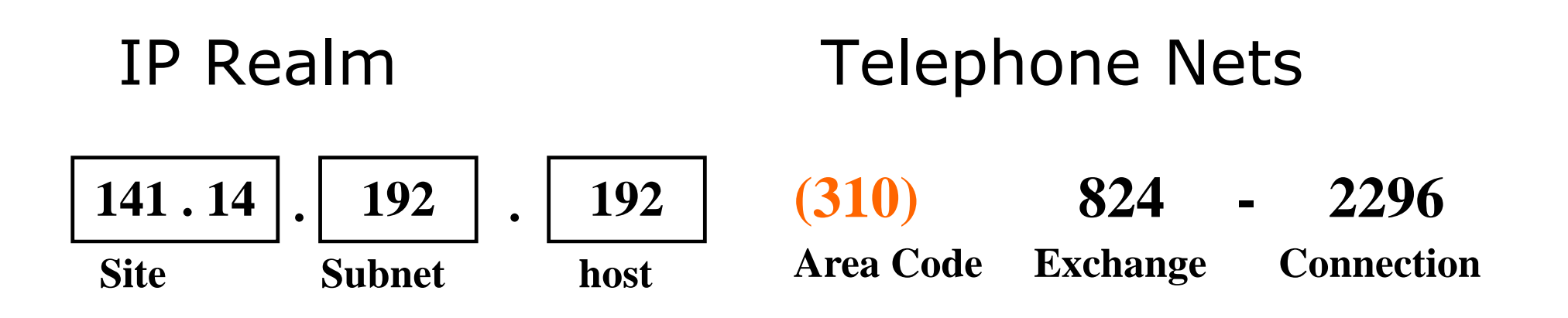

#### **Subnetting Example (1)**

- **We are given the network address: 132.78.0.0**
- **We must create networks with** *at least* **500 hosts each**
	- **The NetID is 16 bits long**
	- **29=512, so we need 9 bits for the hostID field**
	- **16-9=7 bits are available for SubnetID field**
	- **The netmask is composed of 16+7=23 bits**

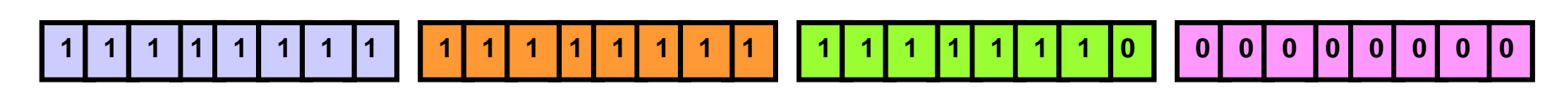

**255.255.254.0**

#### **Subnetting Example (1)**

**Number of available subnets: 2<sup>7</sup>=128, each of them containing up to 2<sup>9</sup>-2=510 hosts**

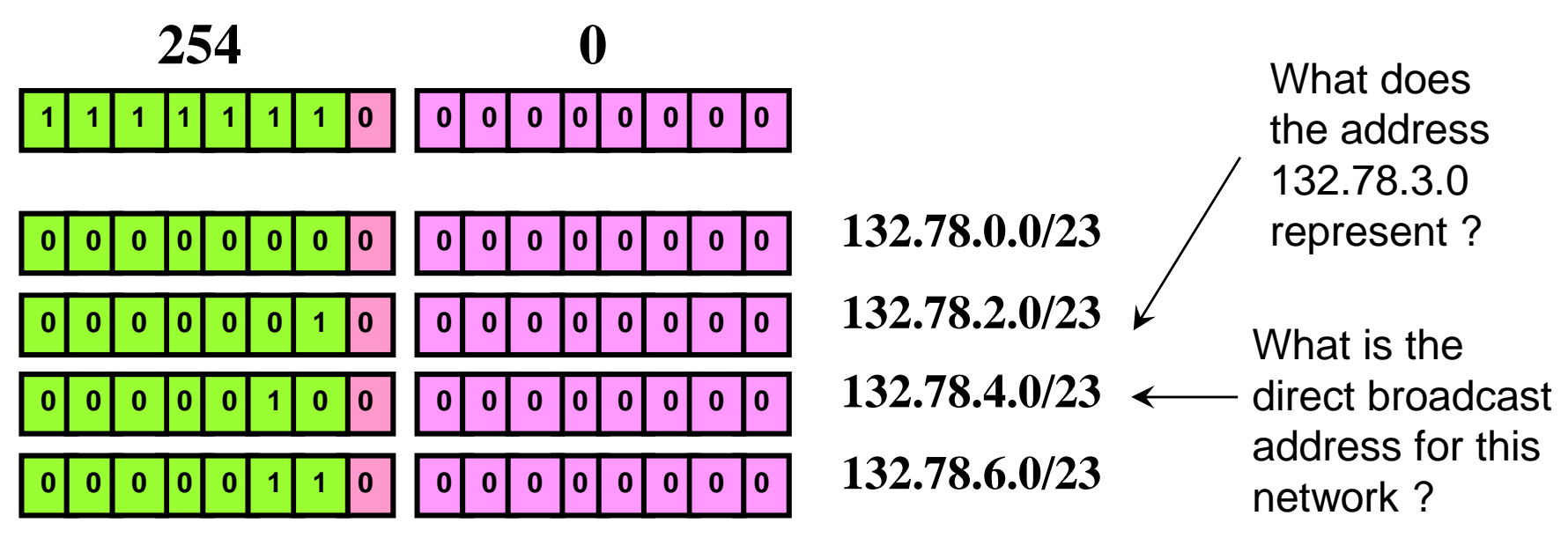

132.78.5.255

**...**

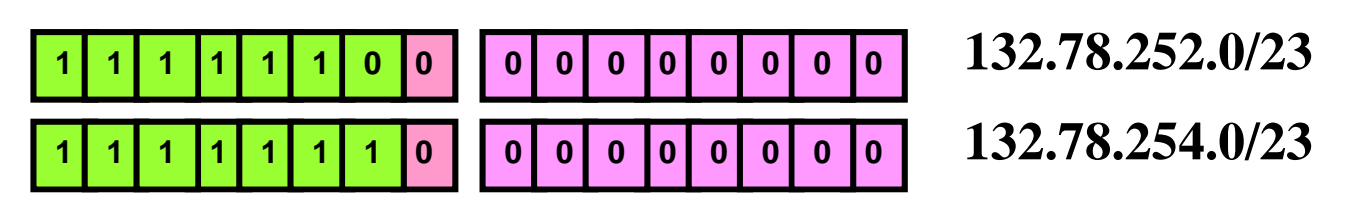

#### **Subnetting Example (2)**

- **We are given the address: 128.234.0.0**
- **We must create at least 1000 «small» subnetworks**
	- **The NetID is 16 bits long**
	- **2<sup>10</sup>=1024, so we need 10 bits for the subnetID field**
	- **We still have 16-10= 6 bits fot the HostID field**
	- **The netmask is therefore 16+10=26 bits long**

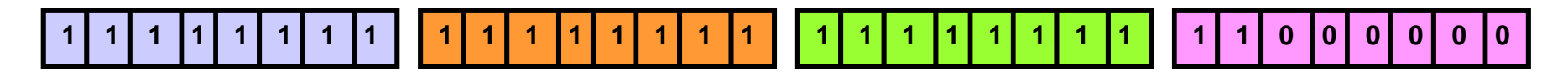

**255.255.255.192**

#### **Subnetting Example (2)**

 $\mathcal{L}_{\mathcal{A}}$  **The maximum number of hosts in each of the 1024 subnetworks is equal to 2<sup>6</sup>-2=62 hosts**

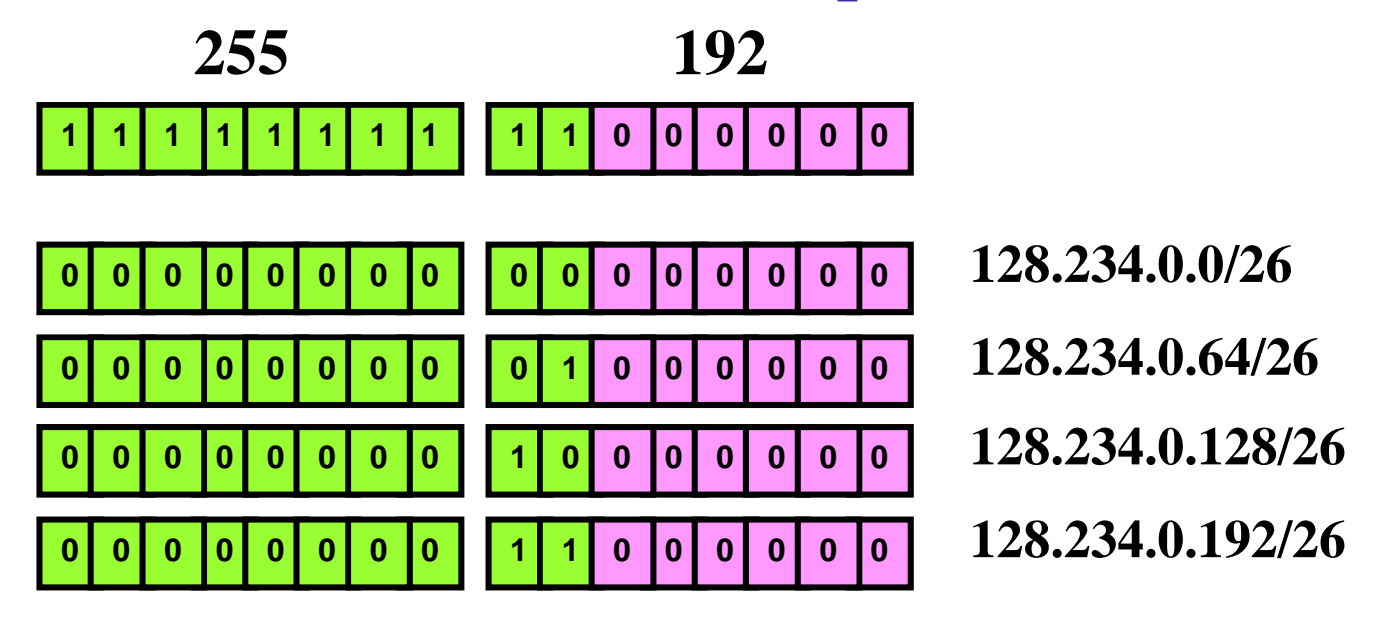

**...**

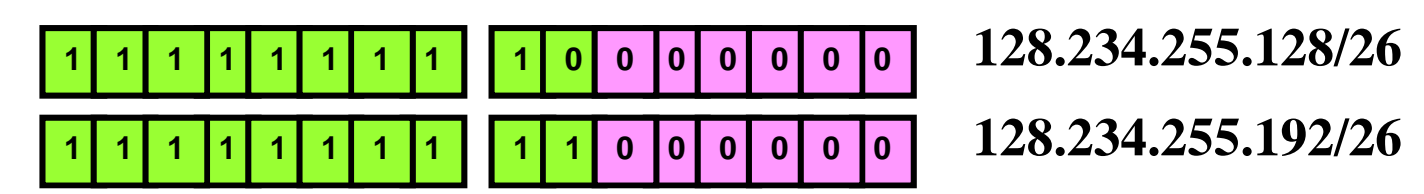

## **When The Subnetting Fails..**

- □ An organization is assigned a class C<br>address and peeds to set un 3 subpet address and needs to set up 3 subnets with 60 hosts and 2 subnets with 30 hosts.
- Classical Subnetting fails:
	- **Service Service**  Subnet with 2 bits: 4 nets with 64 hosts each
	- Subnet with 3 bits: 8 nets with 32 hosts each

□ Way Out ??

#### **Variable Length Subnet Masks (VLSM)**

- **It is possible to apply subnetting in a «recursive» (or «hierarchical») way**
- **Example:**

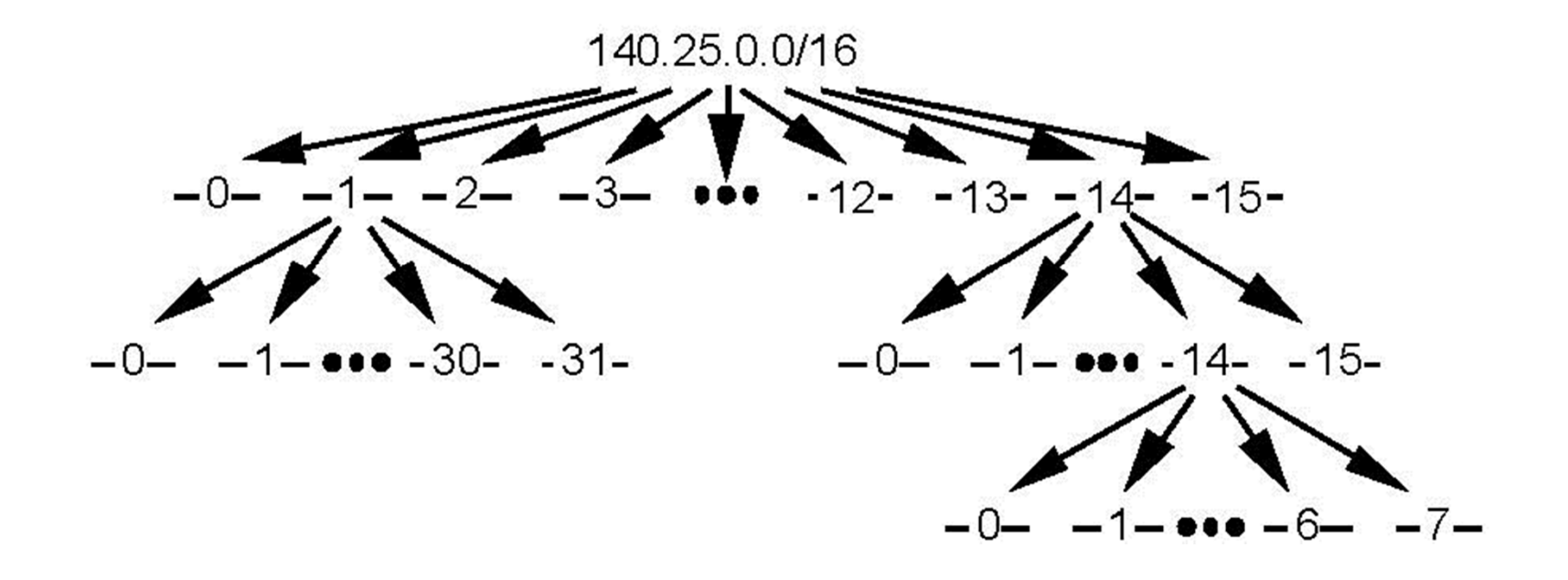

# **Variable Netmask**

- Apply two netmasks serially:
	- The first  $255.255.255.192$  with  $26$  1s defines 4 subnets with 64 host addresses
	- Take one of the subnets above and apply<br>to it a natmook  $255.255.256.334$  dividing to it a netmask 255.255.255.224 dividing it into two subnets with 30 hosts each

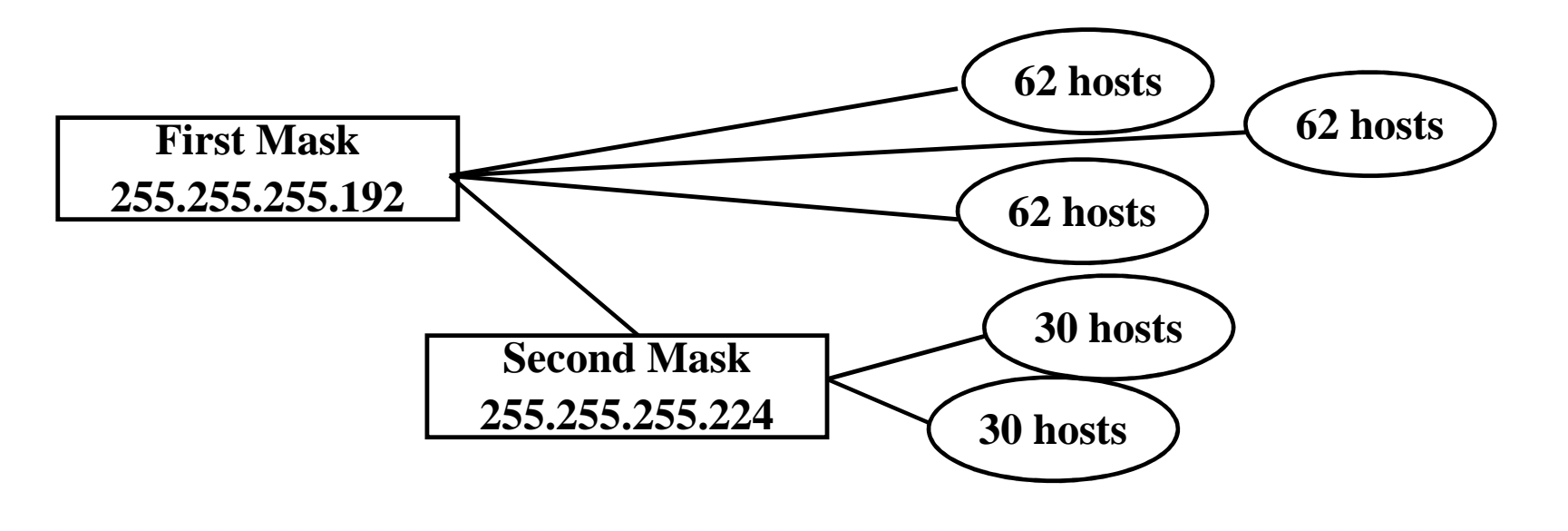

# **Supernetting**

- Opposite as subnetting
- **D** Problem: class A and B addresses exhaustion, class C addresses can serve few hosts
- □ *Solution:* group several class Cs to<br>define a bigger network define a bigger network (Supernetting)
- *Realization:* use of *netmask*

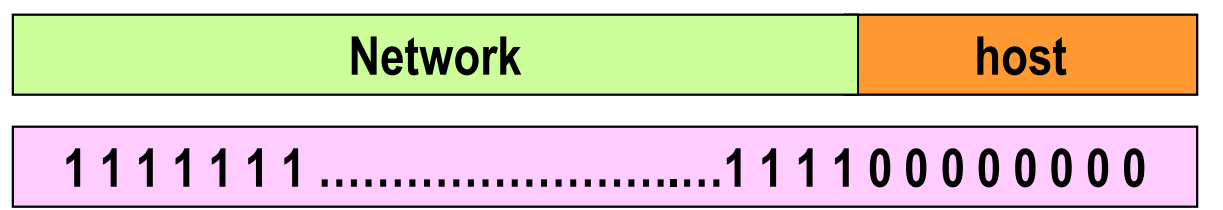

## **Supernetting**

□ 4 contiguous class C addresses can be<br>
arouped to form a natwork with 1024 grouped to form a network with 1024 hosts:

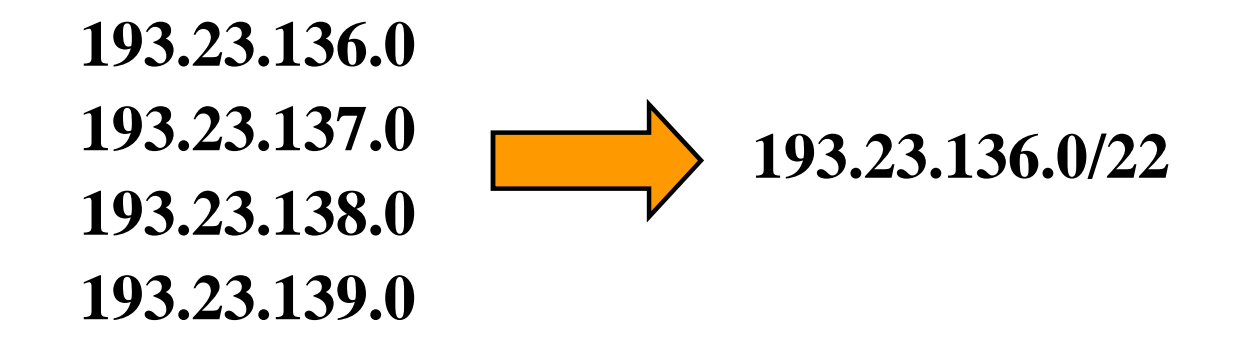

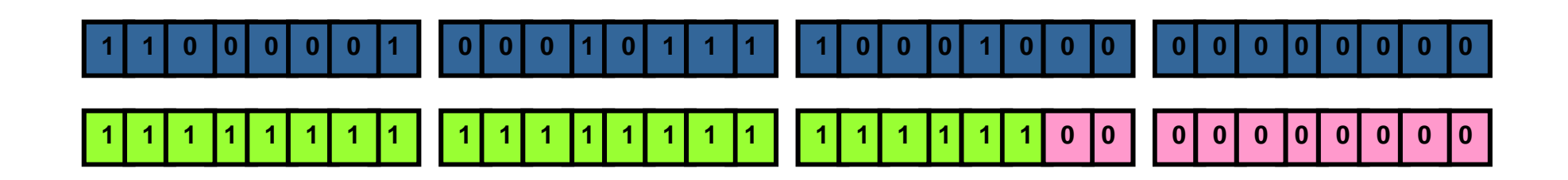

## **Classless Inter Domain Routing (CIDR)**

- *Netmask* extension
- No more classes
- □ Flexible address assignment (power of<br>two two)
- □ Impact on routing

#### **IP Addresses and Domain Names**

- IP addresses are globally assigned □ The Internet uses symbolic names also, still globally assigned

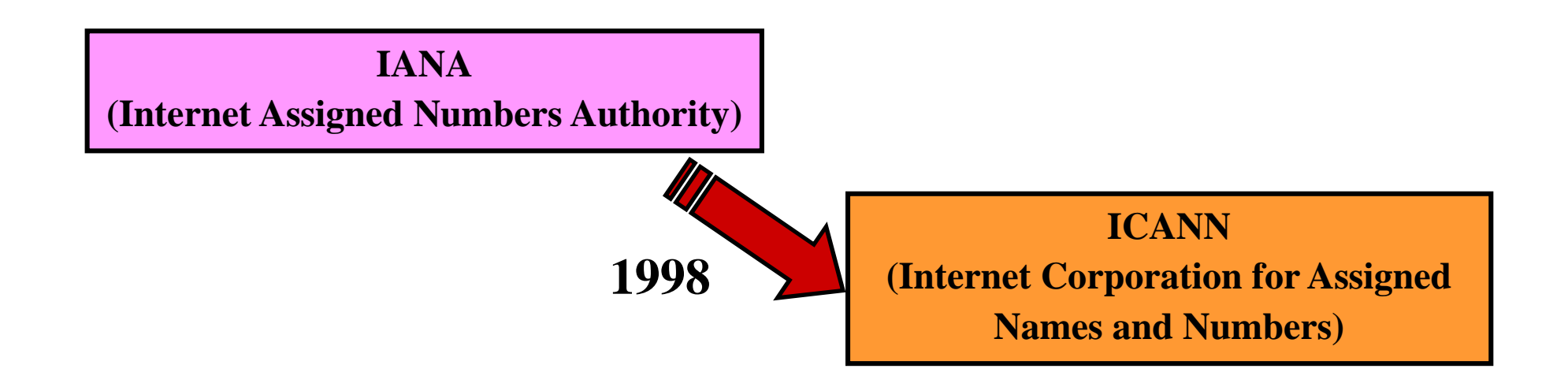